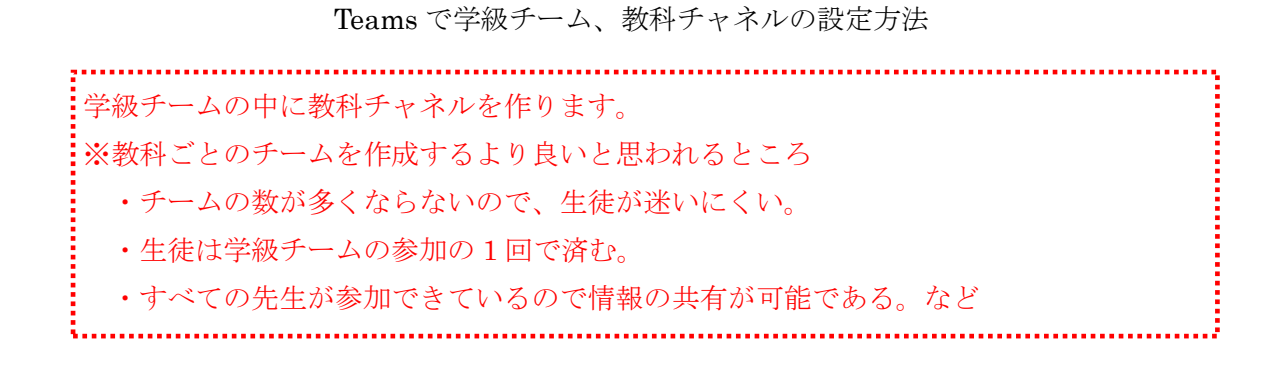

## 学級チームの作成

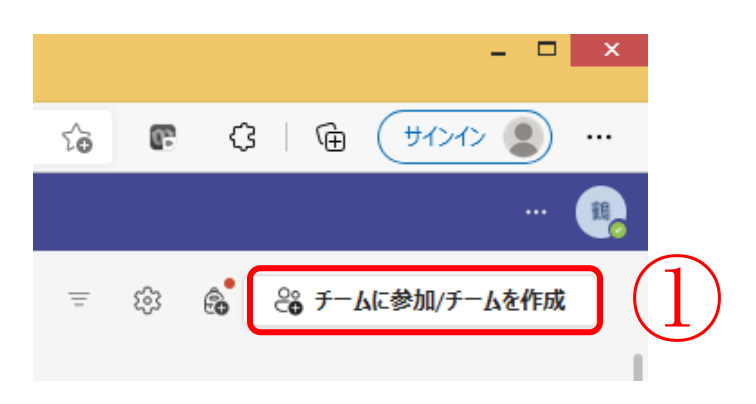

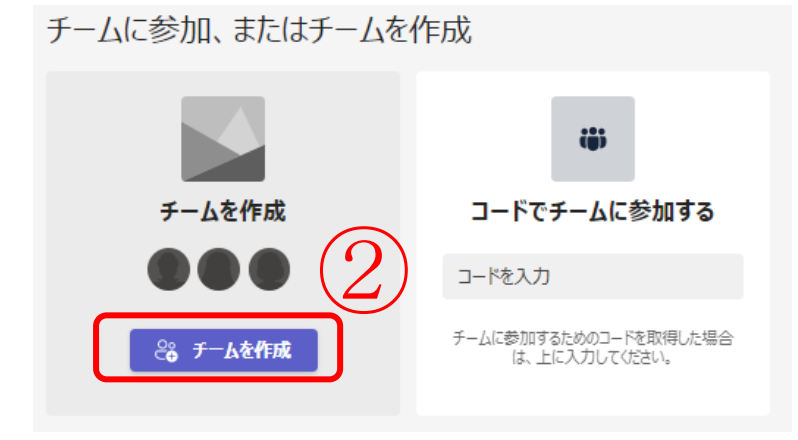

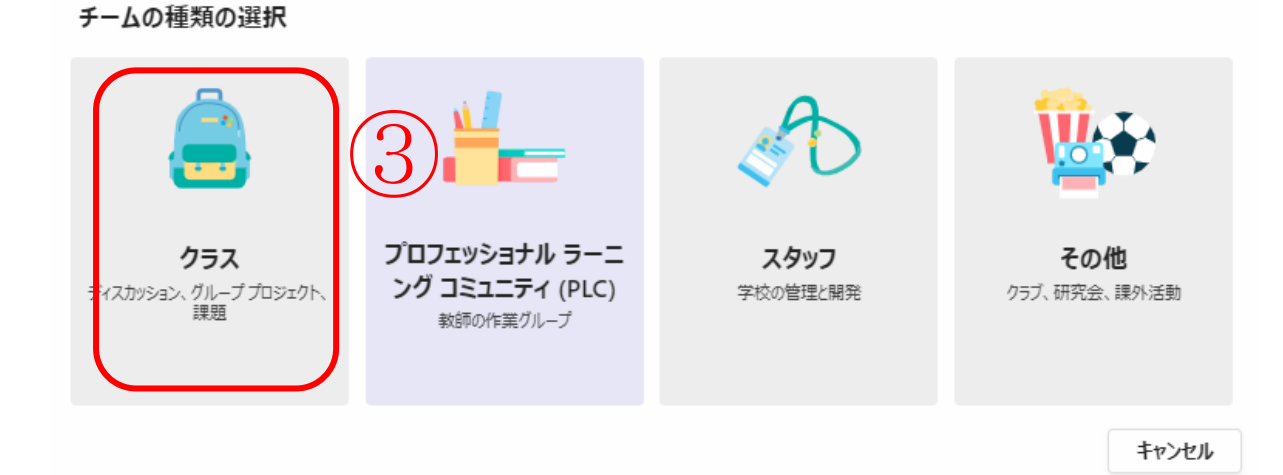

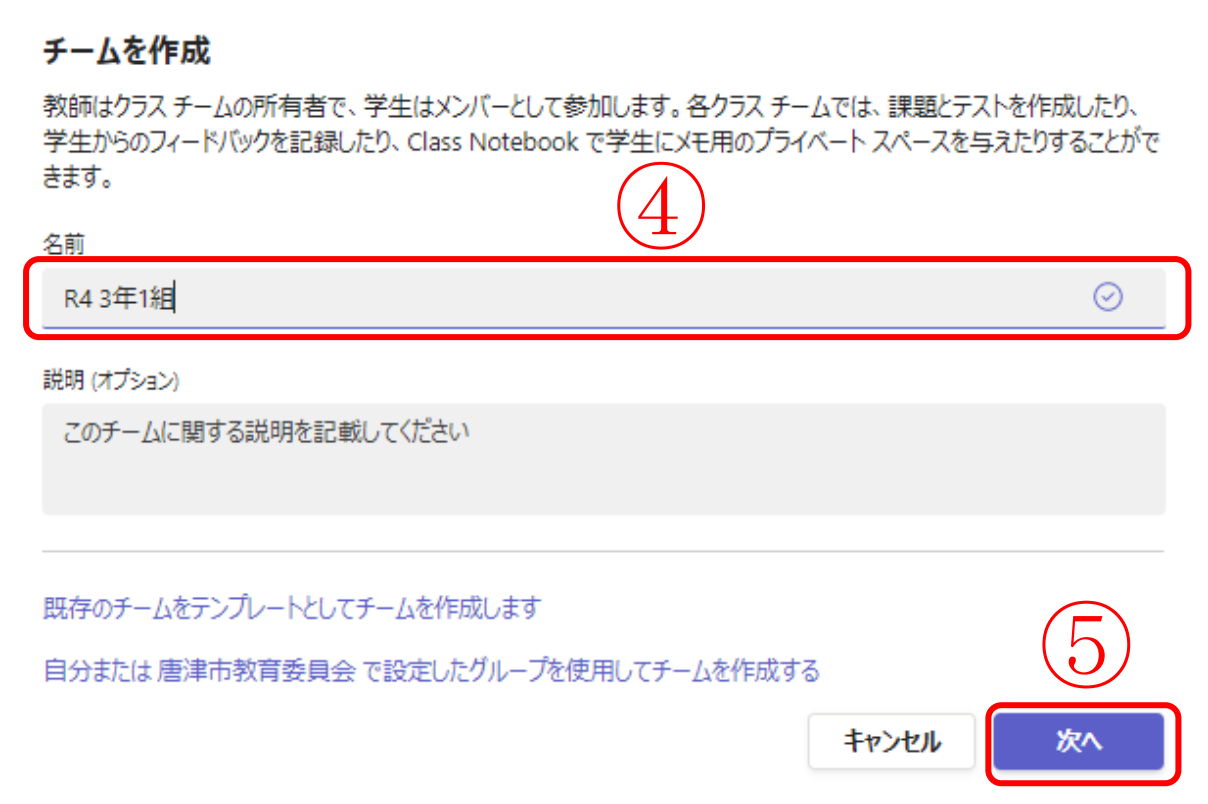

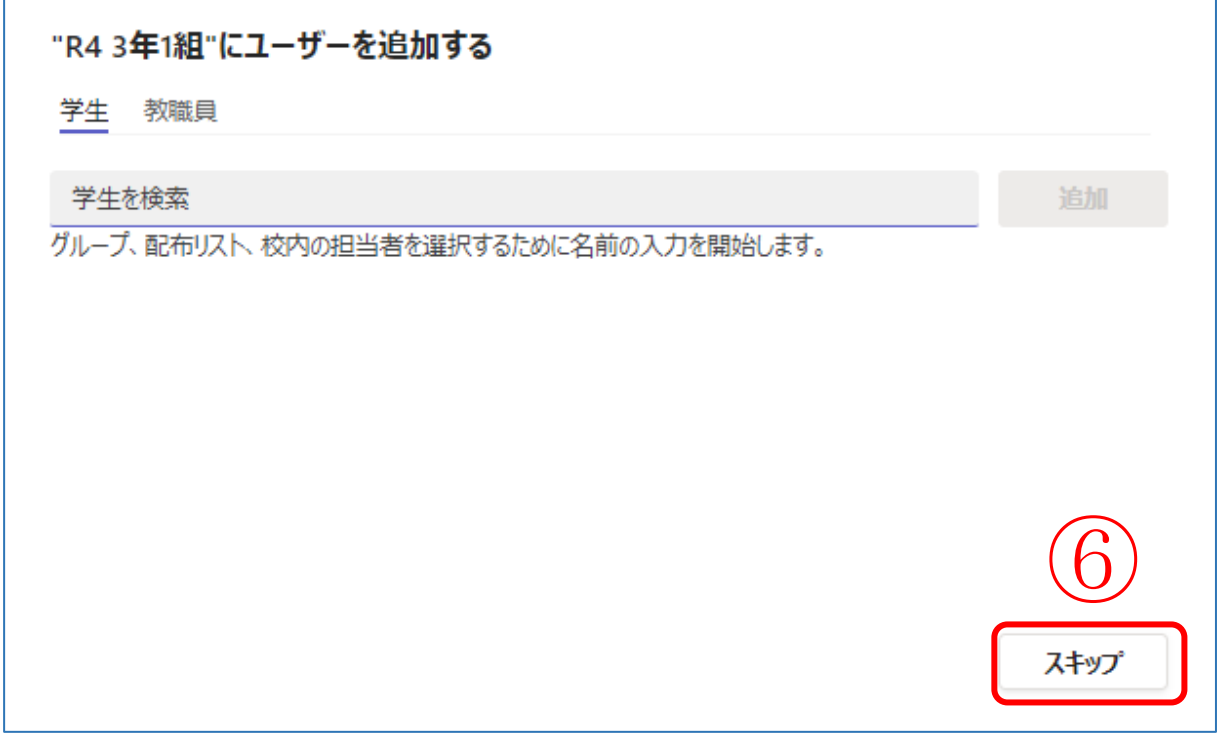

\*あとでメンバーを追加するので、ここではスキップ

## 学級チームができました!!

## 教科チャネルの作成

作成されたチームを開く

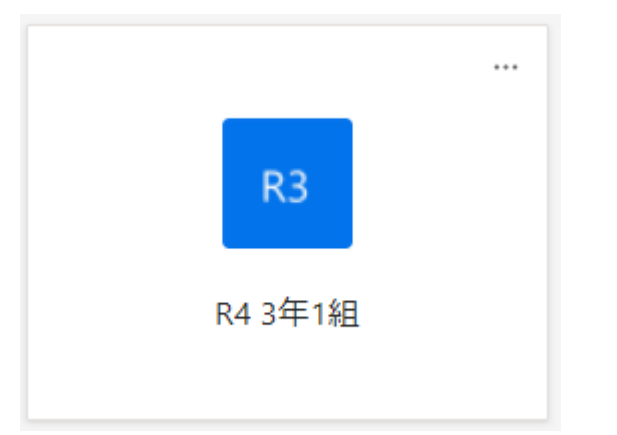

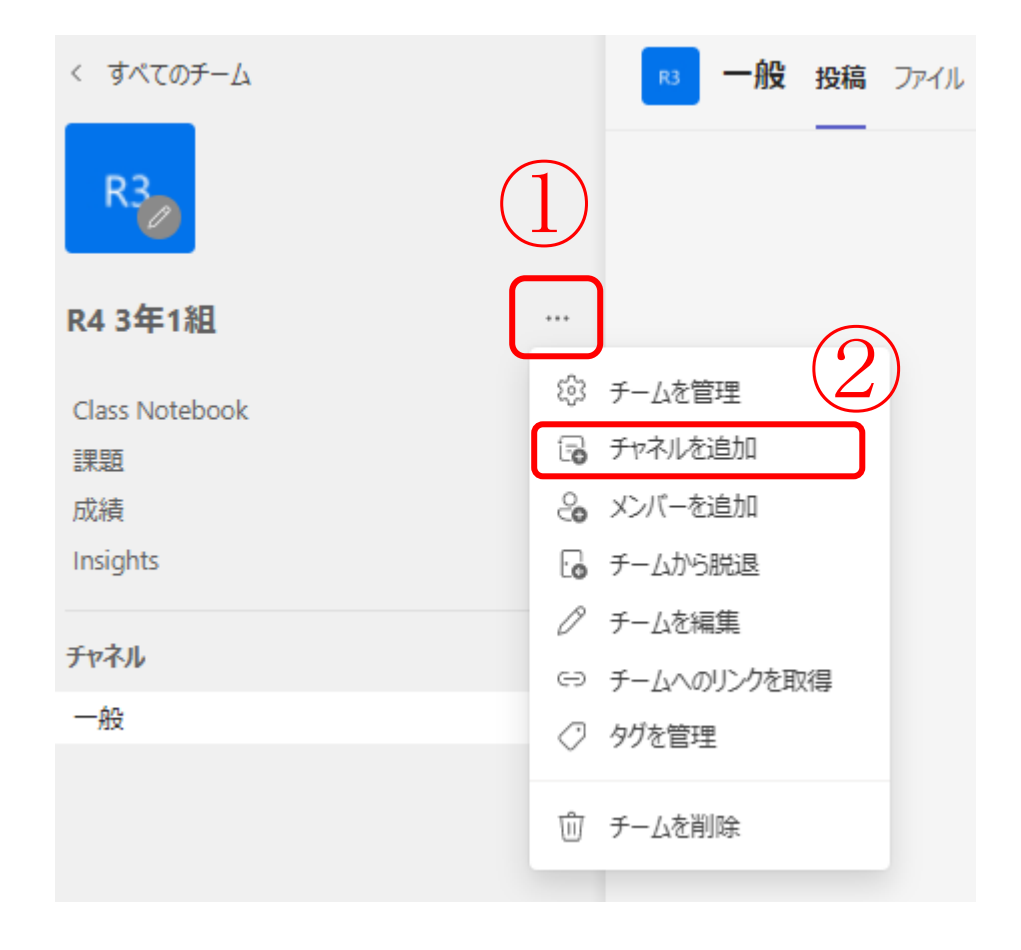

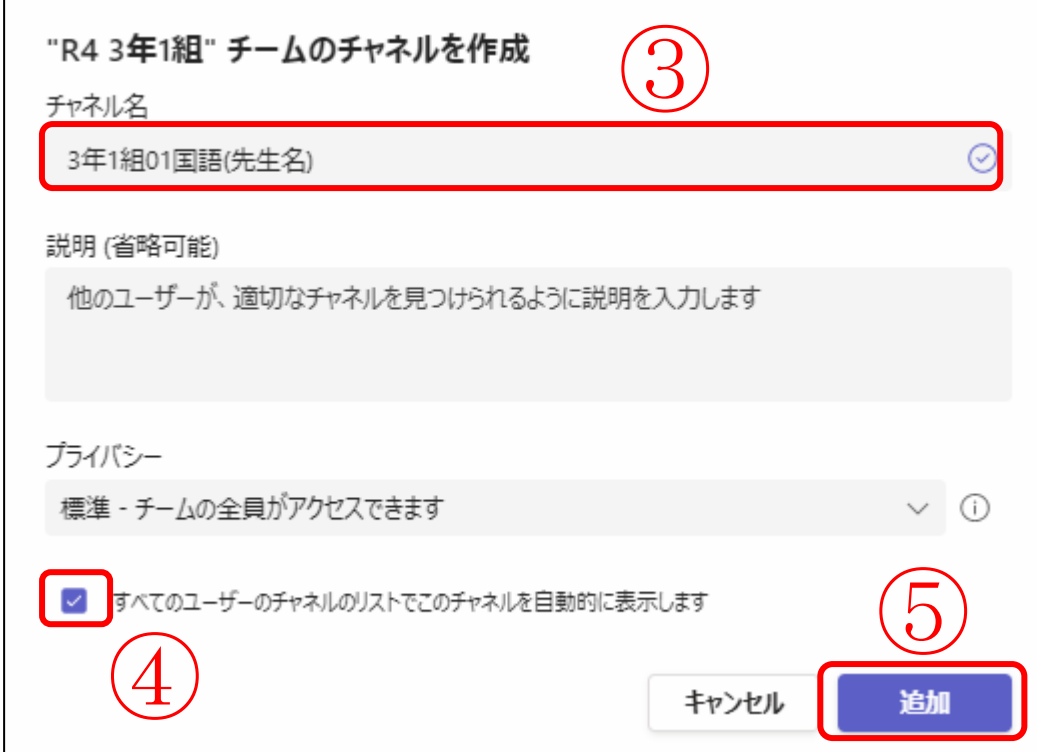

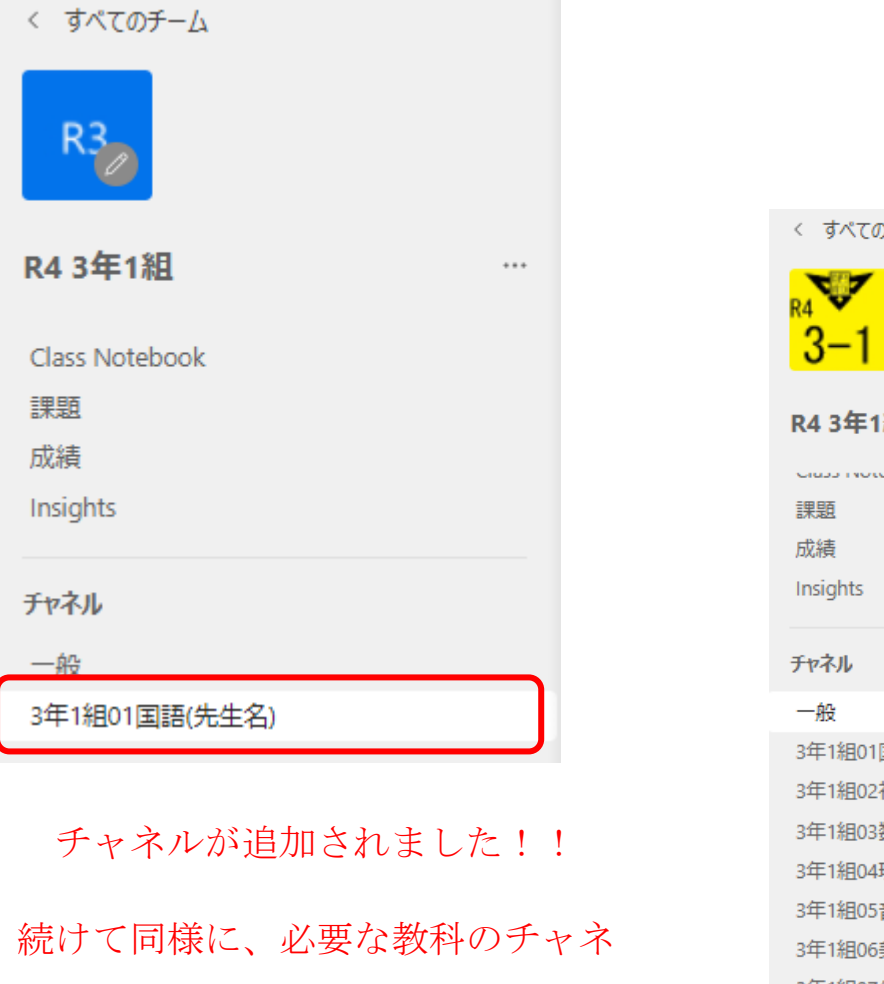

ルを作成します。

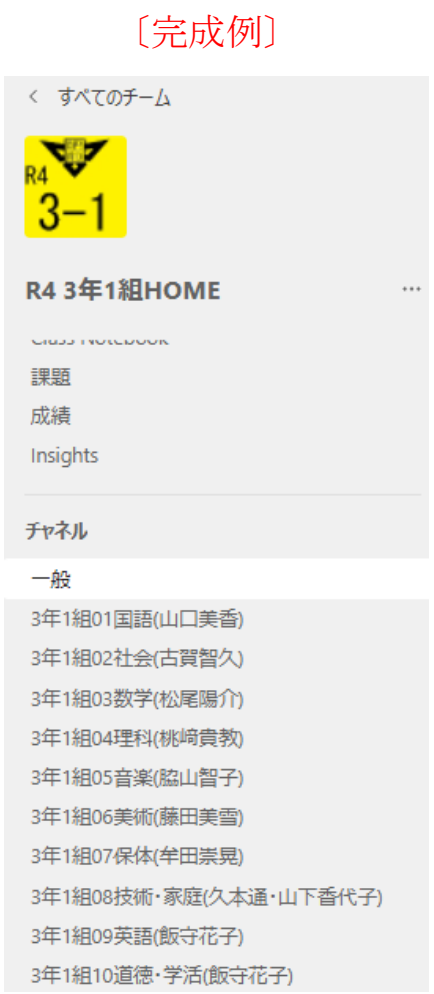